## **Edmodo** 平台簡易教學

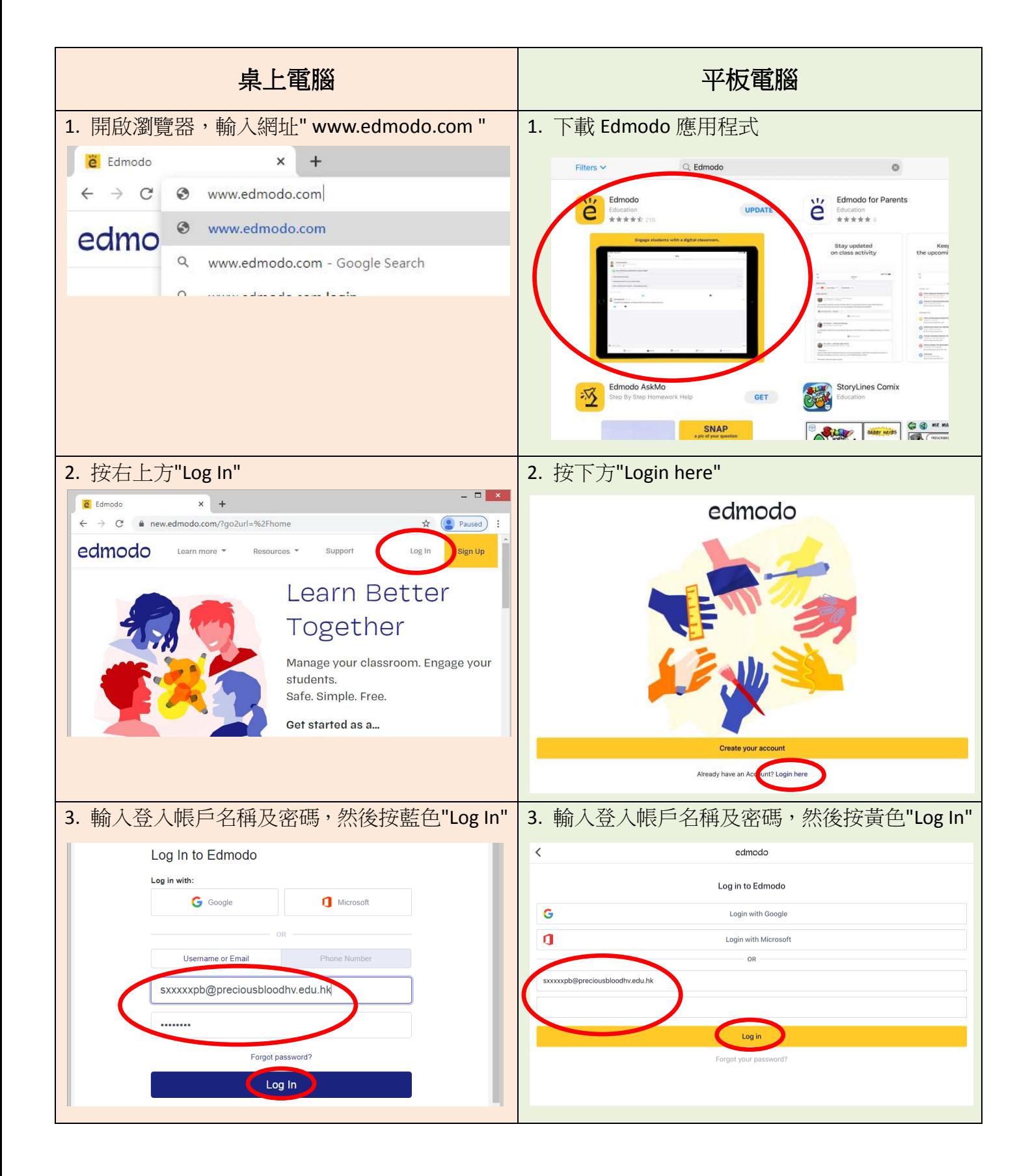

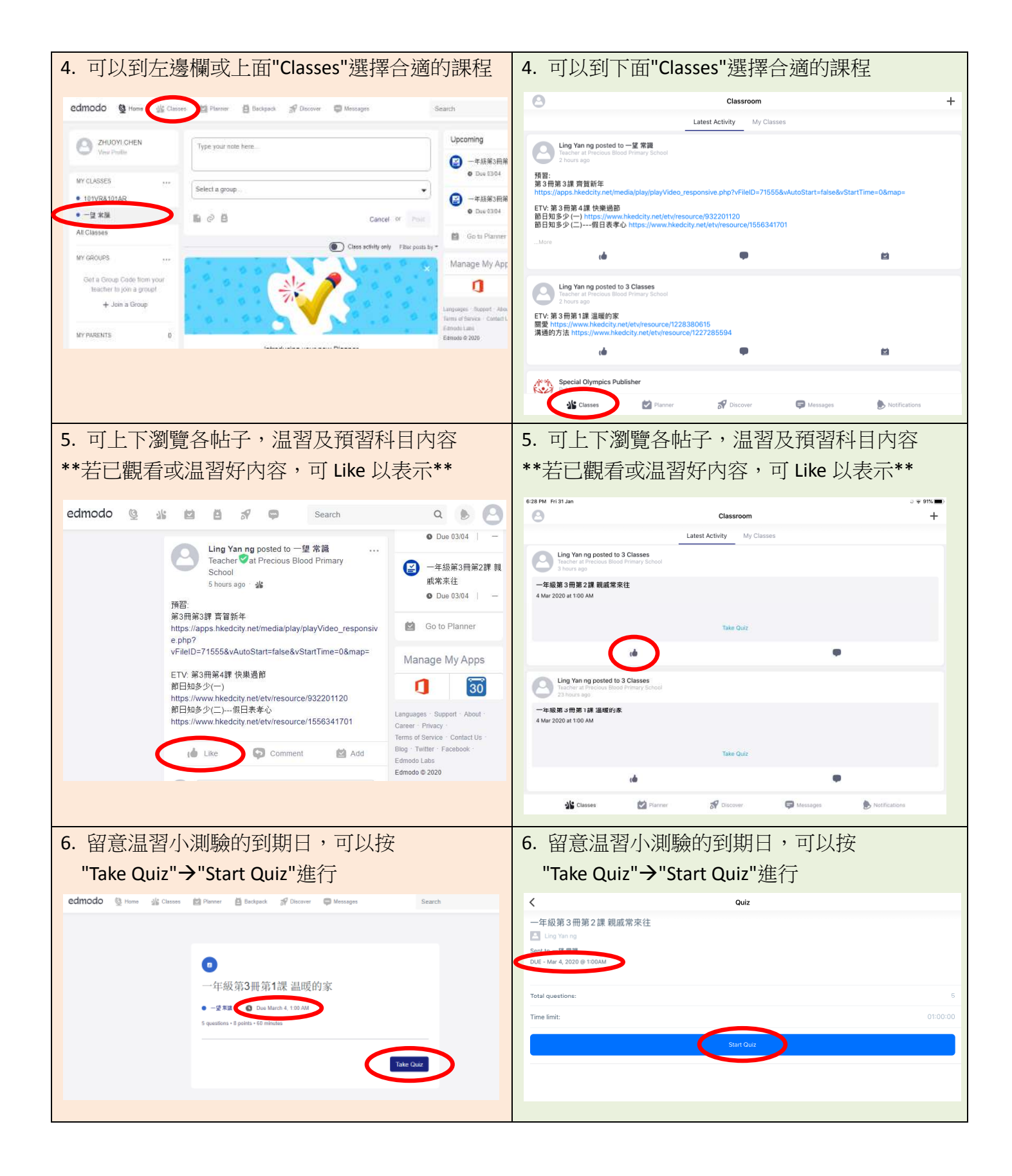